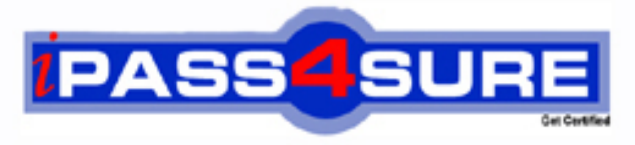

http://www.ipass4sure.com

# **101-350**

**LPI** LPI Level 1 Exam 101, Junior Level Linux Certification, Part 1 of 2

> **The 101-350 practice exam is written and formatted by Certified Senior IT Professionals working in today's prospering companies and data centers all over the world! The 101-350 Practice Test covers all the exam topics and objectives and will prepare you for success quickly and efficiently. The 101-350 exam is very challenging, but with our 101-350 questions and answers practice exam, you can feel confident in obtaining your success on the 101-350 exam on your FIRST TRY!**

**LPI 101-350 Exam Features**

- **Detailed questions and answers for 101-350 exam**
- **Try a demo before buying any LPI exam**
- **101-350 questions and answers, updated regularly**
- **Verified 101-350 answers by Experts and bear almost 100% accuracy**
- **101-350 tested and verified before publishing**
- **101-350 exam questions with exhibits**
- **101-350 same questions as real exam with multiple choice options**

**Acquiring LPI certifications are becoming a huge task in the field of I.T. More over these exams like 101-350 exam are now continuously updating and accepting this challenge is itself a task. This 101-350 test is an important part of LPI certifications. We have the resources to prepare you for this. The 101-350 exam is essential and core part of LPI certifications and once you clear the exam you will be able to solve the real life problems yourself.Want to take advantage of the Real 101-350 Test and save time and money while developing your skills to pass your LPI 101-350 Exam? Let us help you climb that ladder of success and pass your 101-350 now!**

**Section** 1: Sec One (1 to 15) **Details:** Topic 1, System Architecture

#### **QUESTION:** 1

The system is having trouble and the engineer wants to bypass the usual /sbin/init start up and run /bin/sh. What is the usual way to pass this change to the kernel from your boot loader?

- A. Start in runlevel 1.
- B. Pass init=/bin/sh on the kernel parameter line.
- C. Pass /bin/sh on the kernel parameter line.
- D. Pass start=/bin/sh on the kernel parameter line.

#### **Answer:** B

### **QUESTION:** 2

You are having some trouble with a disk partition and you need to do aintenance on this partition but your users home directories are on it and several are logged in. Which command would disconnect the users and allow you to safely execute maintenance tasks?

A. telinit 1 B. shutdown -r now C. killall -9 inetd D. /bin/netstop --maint E. /etc/rc.d/init.d/network stop

**Answer:** A

# **QUESTION:** 3

#### CORRECT TEXT

Which command displays the contents of the Kernel Ring Buffer on the command line? (Provide only the command name without any options or path information)

**Answer:** dmesg, /bin/dmesg

# **QUESTION:** 4

What is the process ID number of the init program?

A. -1 B. 0 C. 1 D. It is different with each reboot. E. It is set to the current run level.

# **Answer:** C

## **QUESTION:** 5

Which of the following commands will load a kernel module along with any required dependency modules?

A. depmod B. insmod C. modprobe D. module\_install E. loadmod

# **Answer:** C

#### **QUESTION:** 6

Which configuration file should be modified to disable the ctrl-alt-delete key combination?

A. /etc/keys B. /proc/keys C. /etc/inittab D. /proc/inittab E. /etc/reboot

**Answer:** C

# **QUESTION:** 7

Which of the following commands will write a message to the terminals of all logged in users?

A. bcast B. mesg C. print D. wall E. yell

#### **Answer:** D

### **QUESTION:** 8

The message "Hard Disk Error" is displayed on the screen during Stage 1 of the GRUB boot process. What does this indicate?

A. The kernel was unable to execute /bin/init

B. The next Stage cannot be read from the hard disk because GRUB was unable to determine the size and geometry of the disk

C. One or more of the filesystems on the hard disk has errors and a filesystem check should be run

D. The BIOS was unable to read the necessary data from the Master Boot Record to begin the boot process

#### **Answer:** B

# **QUESTION:** 9

CORRECT TEXT

You suspect that a new ethernet card might be conflicting with another device. Which file should you check within the /proc tree to learn which IRQs are being used by which kernel drivers?

**Answer:** interrupts, /proc/interrupts

# **QUESTION:** 10

CORRECT TEXT The USB device filesystem can be found under /proc/ /usb/. (Please fill in the blank with the single word only)

**Answer:** bus

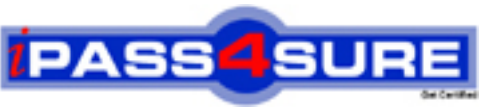

# **Pass4sure Certification Exam Features;**

- Pass4 sure offers over **4500** Certification exams for professionals.
- More than **98,800** Satisfied Customers Worldwide.
- Average **99.8%** Success Rate.
- Over **150** Global Certification Vendors Covered.
- Services of Professional & Certified Experts available via support.
- Free 90 days updates to match real exam scenarios.
- Instant Download Access! No Setup required.
- Price as low as \$19, which is 80% more cost effective than others.
- Verified answers researched by industry experts.
- Study Material **updated** on regular basis.
- Questions / Answers are downloadable in **PDF** format.
- Mobile Device Supported (Android, iPhone, iPod, iPad)
- No authorization code required to open exam.
- **Portable** anywhere.
- *Guaranteed Success*.
- **Fast, helpful support 24x7.**

View list of All certification exams offered; http://www.ipass4sure[.com/allexams.asp](http://www.ipass4sure.com/allexams.asp)

View list of All Study Guides (SG); http://www.ipass4sure[.com/study-guides.asp](http://www.ipass4sure.com/study-guides.asp)

View list of All Audio Exams (AE); http://www.ipass4sure[.com/audio-exams.asp](http://www.ipass4sure.com/audio-exams.asp)

Download Any Certication Exam DEMO. http://www.ipass4sure[.com/samples.asp](http://www.ipass4sure.com/samples.asp)

To purchase Full version of exam click below; [http://www.](http://www.ipass4sure.com/allexams.asp)ipass4sure.com/allexams.asp

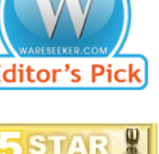

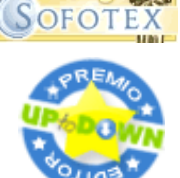

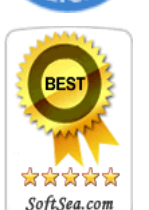

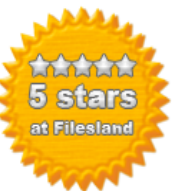

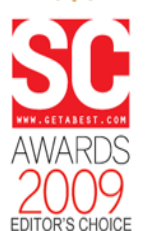

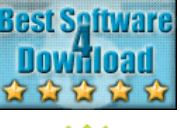

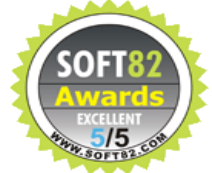

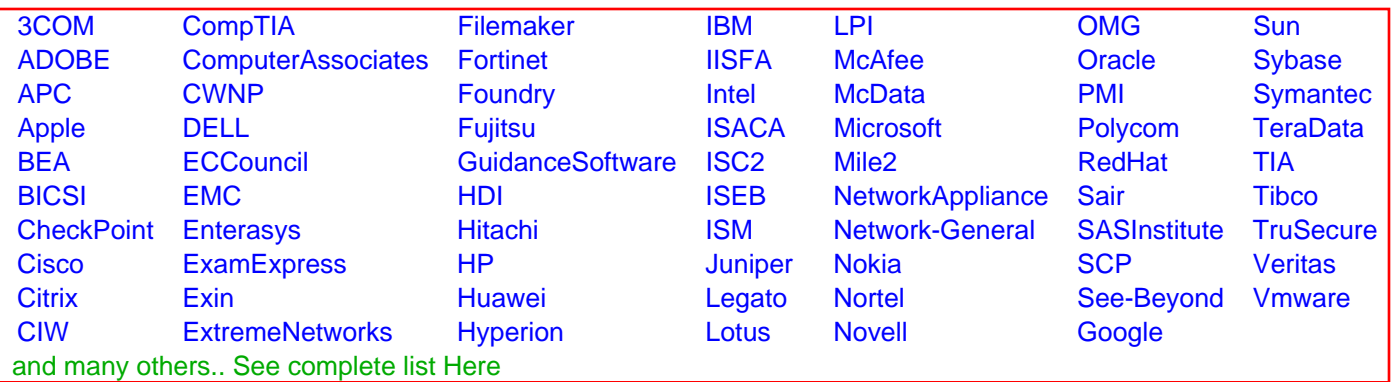

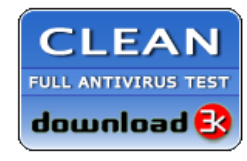

**Editor's Review EXCELLENT 合合合合** SOFTPEDIA<sup>®</sup>

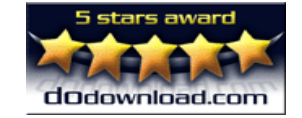

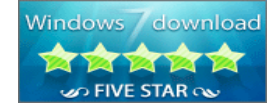

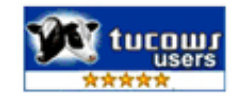